# **Beginners Guide To Digital Art: Unleash Your Inner Creative Genius**

#### **Table of Contents**

- What is Digital Art? m,
- **Benefits of Creating Digital Art** Ľ.
- Tools and Software for Digital Art m.
- **Step-by-Step Guide to Creating Digital Art** n.
- **Tips and Tricks for Beginners**  $\blacksquare$
- **Resources for Digital Art Beginners** Ľ.

#### **What is Digital Art?**

Digital art is any art that is created using digital tools, such as graphic design software, digital painting software, or 3D modeling software. Digital art can be created on a variety of devices, including computers, tablets, and smartphones.

Digital art is often used for commercial purposes, such as creating website graphics, social media images, and marketing materials. However, it can also be used for personal projects, such as creating personal artwork, fan art, and illustrations.

#### **Benefits of Creating Digital Art**

There are many benefits to creating digital art, including:

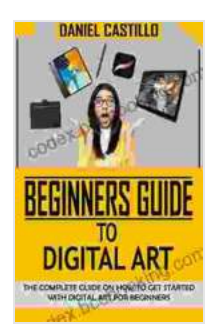

### **[BEGINNERS GUIDE TO DIGITAL ART: The Complete](https://codex.bccbooking.com/read-book.html?ebook-file=eyJjdCI6ImkxbGtaUjJqMUJyWnY0Zlp6MHVjQ1I2TnZNRkRhZTQxdDJQZVB0SHBRTWJ4Mk1Vb2dsXC9QaFJKYXFRaGJ0aXkyT25DQk16TlpNSXNJWE9aODN5MDMzRU5kSlcxQ09zc05WYVZHWVM2UjlHMGVGc1A5NVc4Unk0RGRxQWw2akcwRGRoUU5Hcm1lcjFZS1d4M2NqRWdnM1JUaEZUeER2cXc2OEgzOU1YbzROTlhcL0t1bjV2R2pOMW9CODk4WEtSYnd1Q0RLV3Ewa1c2SmNoR0RGc09SZ2ZxeWpTZHNkUG9uMWFqcmVhcmhaTzg1Z080TGFIbE9LcGNiWk5DeW9rcXgrSCIsIml2IjoiMzNkNGRlNTk2MTFjOWNlYWQzZGUyMDQ4MGEzNWQ0ZTkiLCJzIjoiZjNlMDVkZWI5NTA0Y2E1NiJ9) Guide On How To Get Started With Digital Art For**

**Beginners** by Steve Roberts

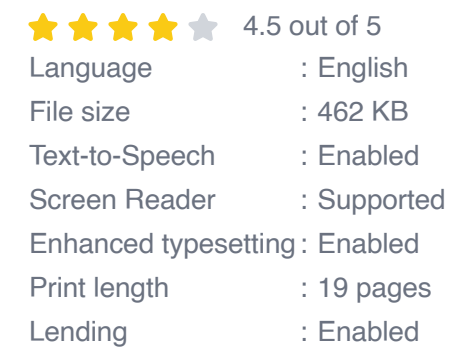

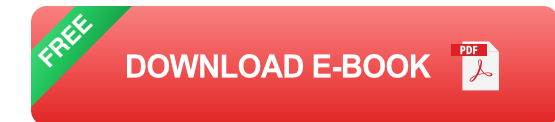

- **Convenience:** Digital art is very convenient to create, as it can be ú. done anywhere with a computer or mobile device.
- **Versatility:** Digital art can be used for a wide variety of purposes,  $\blacksquare$ including commercial projects, personal projects, and educational purposes.**- Editability:** Digital art is easy to edit and modify, making it a great choice for projects that require multiple revisions.
- **Shareability:** Digital art is easy to share online, making it a great way a. to connect with other artists and share your work with the world.

#### **Tools and Software for Digital Art**

There are a variety of tools and software available for creating digital art, including:

**Graphics design software:** Graphics design software, such as Adobe  $\blacksquare$ Photoshop and GIMP, is used for creating raster images, which are

made up of pixels. Raster images are good for creating realistic images and photographs.

- **Digital painting software:** Digital painting software, such as Krita and a. Corel Painter, is used for creating vector images, which are made up of mathematical curves and lines. Vector images are good for creating illustrations and logos.
- **3D modeling software:** 3D modeling software, such as Blender and a. Maya, is used for creating 3D models. 3D models can be used for creating animations, video games, and architectural renderings.

Which tools and software you use will depend on your specific needs and preferences.

#### **Step-by-Step Guide to Creating Digital Art**

Here is a step-by-step guide to help you get started with creating digital art:

- 1. **Choose a concept:** The first step is to choose a concept for your artwork. What do you want to create? A landscape, a portrait, an abstract design?
- 2. **Sketch your idea:** Once you have a concept, sketch out your idea on paper. This will help you to plan out the composition and layout of your artwork.
- 3. **Create a digital sketch:** Transfer your sketch to your digital art software and create a digital sketch. This will be the foundation for your final artwork.
- 4. **Add color and detail:** Begin to add color and detail to your digital sketch. Use layers to keep your work organized and to make it easy to edit and modify.
- 5. **Finalize your artwork:** Once you are happy with your artwork, finalize it by adding finishing touches, such as shadows, highlights, and textures.
- 6. **Export your artwork:** When you are finished, export your artwork in a file format that is compatible with your intended use.

#### **Tips and Tricks for Beginners**

Here are a few tips and tricks to help beginners get started with creating digital art:

- **Start with simple projects:** Don't try to create a masterpiece right away. Start with simple projects to get the hang of the tools and software.
- **Use reference materials:** Use reference materials, such as photographs and other artwork, to help you create realistic and accurate images.
- **Experiment with different brushes and settings:** There are endless possibilities when it comes to creating digital art. Experiment with different brushes and settings to create different effects.
- **Take breaks:** Don't try to create a masterpiece in one sitting. Take breaks and come back to your work later with fresh eyes.

**Share your work with others:** Get feedback from others to help you  $\blacksquare$ improve your skills.

#### **Resources for Digital Art Beginners**

There are many resources available to help beginners get started with creating digital art, including:

- **Online tutorials:** There are many free and paid online tutorials a. available that can teach you the basics of digital art.
- **Books:** There are also many books available that can teach you about ú. digital art.
- **Community forums:** There are many online community forums where a. you can connect with other digital artists and get advice and support.
- **Classes:** You can also take classes at local colleges and art schools to m. learn about digital art.

With a little effort and practice, you can create beautiful and inspiring digital art. So what are you waiting for? Get started today!

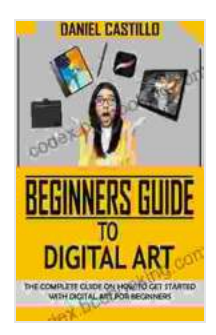

# **[BEGINNERS GUIDE TO DIGITAL ART: The Complete](https://codex.bccbooking.com/read-book.html?ebook-file=eyJjdCI6ImkxbGtaUjJqMUJyWnY0Zlp6MHVjQ1I2TnZNRkRhZTQxdDJQZVB0SHBRTWJ4Mk1Vb2dsXC9QaFJKYXFRaGJ0aXkyT25DQk16TlpNSXNJWE9aODN5MDMzRU5kSlcxQ09zc05WYVZHWVM2UjlHMGVGc1A5NVc4Unk0RGRxQWw2akcwRGRoUU5Hcm1lcjFZS1d4M2NqRWdnM1JUaEZUeER2cXc2OEgzOU1YbzROTlhcL0t1bjV2R2pOMW9CODk4WEtSYnd1Q0RLV3Ewa1c2SmNoR0RGc09SZ2ZxeWpTZHNkUG9uMWFqcmVhcmhaTzg1Z080TGFIbE9LcGNiWk5DeW9rcXgrSCIsIml2IjoiMzNkNGRlNTk2MTFjOWNlYWQzZGUyMDQ4MGEzNWQ0ZTkiLCJzIjoiZjNlMDVkZWI5NTA0Y2E1NiJ9) Guide On How To Get Started With Digital Art For**

**Beginners** by Steve Roberts

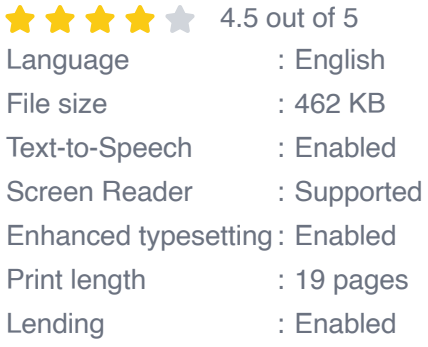

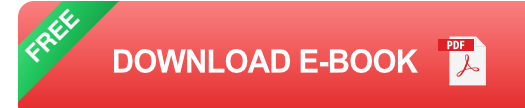

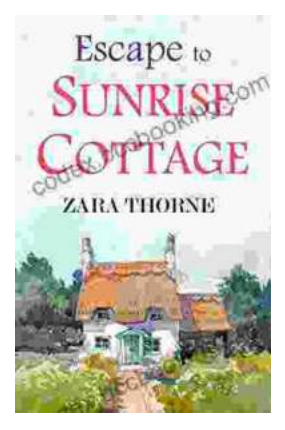

# **[Escape to Sunrise Cottage: A Captivating Read](https://codex.bccbooking.com/full/e-book/file/Escape%20to%20Sunrise%20Cottage%20A%20Captivating%20Read%20You%20Wont%20Want%20to%20Miss.pdf) You Won't Want to Miss**

Are you ready for a heartwarming escape? Step into the enchanting world of Sunrise Cottage, where love, loss, and redemption intertwine in a captivating...

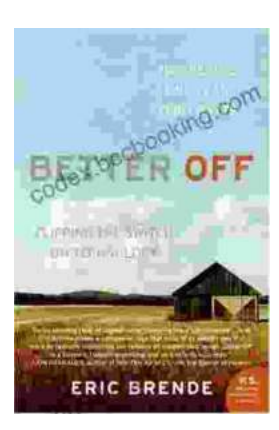

# **[Flipping the Switch on Technology: A Life-](https://codex.bccbooking.com/full/e-book/file/Flipping%20the%20Switch%20on%20Technology%20A%20Life%20Changing%20Guide%20to%20Mindful%20Use.pdf)Changing Guide to Mindful Use**

In the digital age, technology has become an indispensable part of our lives. We rely on it for work, communication, entertainment, and...